# **Wireless USB** *Audio/Video Adapter Kit*

**USB WAVE A/V - Codice 8E4454**

- $\bullet$  **Nuova tecnologia Wireless USB**
- l **Guarda i tuoi film** sul **TV LCD** direttamente dal PC
- **.** Naviga Internet sul TV e quarda i video streaming online
- l Uscita **VGA** e **HDMI** fino a 1400x1050
- $\bullet$  **Supporto video HD** fino a 720p
- l **Guarda** contenuti differenti sul **PC** e sul **TV** (**Extend**)

## **DESCRIZIONE**

USB Wave A/V, la soluzione che tutti aspettavamo per **collegare il nostro TV LCD al computer senza cavi**, in modo semplice e immediato per guardare i film (anche HD fino a 720p), le fotografie, i filmati delle vacanze o per navigare Internet (filmati online, YouTube, notizie, sport, email).

Basato sulla **tecnologia Wireless USB (Ultra Wide Band)**, standardizzata di recente, USB Wave A/V ha tutte le caratteristiche tecniche necessarie per la fruizione di contenuti multimediali presenti sul computer e online, senza limitazioni di banda, interruzioni o strappi durante la visione.

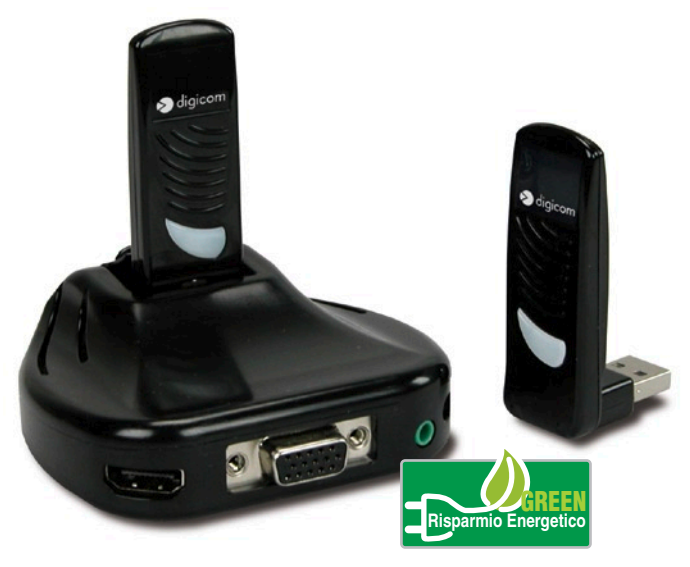

La tecnologia Wireless USB, a differenza delle soluzioni basate su Wi-Fi, utilizza una banda di frequenze differente ed è pertanto immune dalle interferenze che possono derivare dalla rete wireless utilizzata in casa o nell'ufficio. Il maggior numero di canali a disposizione e la banda passante notevolmente più alta permette lo **streaming di molti flussi audio e video** senza cali di performace.

Il **set** è composto da un **dongle USB da collegare al computer e di un ricevitore da collegare al TV**, monitor o proiettore via cavo HDMI o VGA. Trasmettitore e ricevitore sono già **preconfigurati** di fabbrica e non necessitano di alcuna operazione di 'pairing'; è sufficiente installarli e sono **immediatamente pronti a funzionare**.

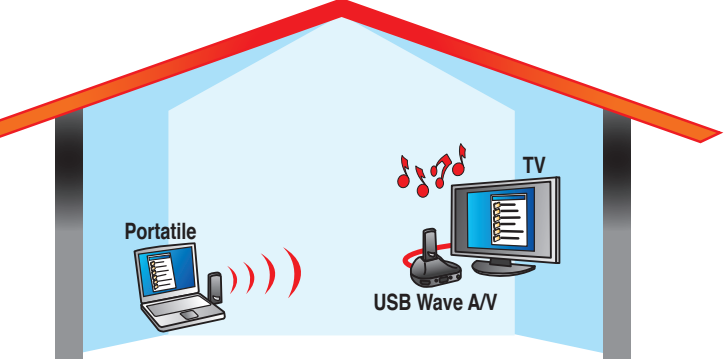

USB WAVE A/V 23/11/2009

Per ulteriori informazioni chiama il numero verde **800-407787** o visita il sito **http://www.digicom.it**

USB Wave AV supporta le modalità video **mirroring**, visualizzando sul TV ciò che appare sul monitor del computer, oppure di **video extension**, aggiungendo di fatto un nuovo monitor al computer sul quale estendere il desktop. In questa modalità si può ad esempio navigare Internet sul monitor del computer mentre si proietta un film sul televisore, contemporaneamente e senza interferenza alcuna!

USB Wave A/V è anche particolarmente indicato per l'**utilizzo professionale con i proiettori**, nelle sale conferenza o riunioni. Collegando un ricevitore al proiettore è possibile montare quest'ultimo a soffitto ed utilizzarlo quando necessario, senza dover collegare o stendere alcun cavo video, lasciandovi piena mobilità e possibilità di posizionare il computer che esegue la presentazione ovunque nella sala in un raggio di 10 metri.

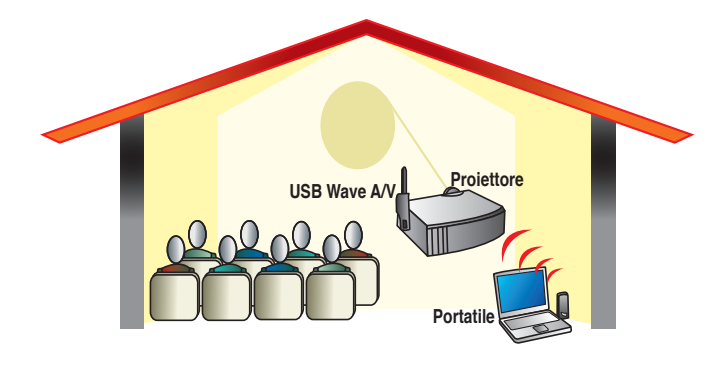

**Modalità Replica**

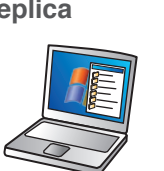

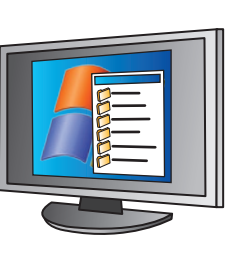

**Modalità Estendi**

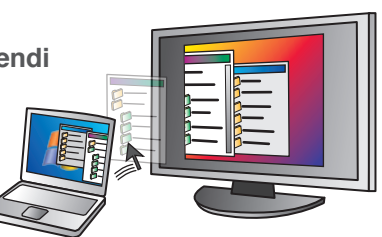

### **CARATTERISTICHE TECNICHE**

- Tecnologia Wireless USB standard 1.0
- Banda di frequenze 3.168 4.752 GHz WiMedia Gr1
- Compatibile standard USB-IF Ultra-Wideband
- Kit formato da trasmettitore USB2.0 e
- $\bullet$  Base ricevitore adattabile
- Supporto Video HD fino a 720p
- Supporto Audio/Stereo su HDMI e Jack 35mm
- Connettori: HDMI (Video/Audio), VGA (Video), Audio
- $\bullet$  Antenne integrate
- $\bullet$  Copertura 10 metri indoor in sight
- **•** Crittografia 128bit AES security
- Risoluzioni video fino a SXGA+ (1400x1050)
- Audio Stereo 48KHz 16 bit
- Supporto profondità colori 32bit True Color
- Supporto modalità Replica e Estendi Desktop
- **•** Trasmettitore e ricevitore pre-associati (paired) di fabbrica
- $\bullet$  Ricevitore installabile a tavolo o fissaggio a vite
- $\bullet$  Installazione semplificata, Plug'n'Play
- Supporto Windows® 7, Vista, XP
- Conforme alla Direttiva Europea 2005/32/CE e relativi regolamenti sul Risparmio Energetico e Rendimento

#### **Prerequisiti di sistema**

- Computer con porta USB2.0
- Windows XP SP3, Vista SP2 32/64, Windows 7
- TV/Monitor/Proiettore con porta VGA o HDMI **Uso Ufficio/Internet (CPU/Memoria)**
- XP: Atom 1.6 GHz/512 MB
- Vista/7: 1.6 GHz Core Solo/1GB **Visualizzazione Video HD 720p Full Screen**
- 1.8 GHz Core Duo/1GB

#### **Contenuto della confezione**

- 1 Dongle USB (trasmettitore)
- 1 Ricevitore A/V
- Alimentatore
- CDROM di installazione
- Guida Rapida di configurazione

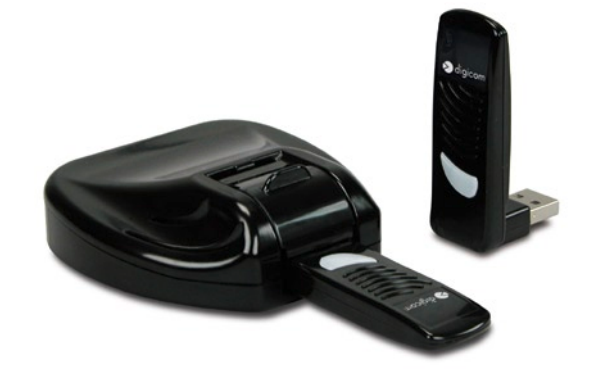

Per ulteriori informazioni chiama il numero verde **800-407787** o visita il sito **http://www.digicom.it**